# **como criar um site de apostas cassino**

- 1. como criar um site de apostas cassino
- 2. como criar um site de apostas cassino :tudo sobre apostas desportivas
- 3. como criar um site de apostas cassino :esportes da sorte so

### **como criar um site de apostas cassino**

#### Resumo:

**como criar um site de apostas cassino : Descubra a adrenalina das apostas em mka.arq.br! Registre-se hoje e desbloqueie vantagens emocionantes com nosso bônus de boasvindas!** 

contente:

Explore as melhores oportunidades de apostas com a Bet365. Oferecemos uma ampla variedade de mercados e recursos para aprimorar como criar um site de apostas cassino experiência de apostas!

Se você está procurando opções de apostas abrangentes e confiáveis, a Bet365 é o destino perfeito para você. Com uma vasta gama de mercados de apostas, probabilidades competitivas e recursos inovadores, oferecemos uma experiência de apostas incomparável.

Com a Bet365, você terá acesso a uma ampla variedade de esportes, incluindo futebol, basquete, tênis e muito mais. Oferecemos vários tipos de apostas, permitindo que você personalize como criar um site de apostas cassino experiência de acordo com suas preferências. Além disso, nosso recurso de transmissão ao vivo permite que você acompanhe seus jogos favoritos e tome decisões informadas.

A Bet365 é conhecida por suas probabilidades competitivas, garantindo que você obtenha o máximo retorno sobre seus investimentos. Também oferecemos promoções e bônus regulares, proporcionando ainda mais valor para como criar um site de apostas cassino experiência de apostas.

Nossa equipe de suporte ao cliente dedicada está sempre disponível para ajudá-lo com qualquer dúvida ou dúvida, garantindo que você tenha uma experiência tranquila e agradável. Escolha a Bet365 hoje e experimente a emoção das apostas esportivas em como criar um site de apostas cassino seu melhor!

Concluindo, possvel ganhar dinheiro com apostas esportivas, no entanto, uma atividade que requer tempo, esforo e dedicao para obter sucesso consistente.

21 de set. de 2024

LOTERIA MAIS FCIL DE GANHAR  $\Omega$ ACUMULADO 1 MINI Lotto R\$510 mil 2  $\kappa$ eNow R\$5 milhes <sup>3</sup> Lotofcil Vire milionrio(a) 4 Loteria R\$24,6 Austraca milhes

Geralmente, o lucro situa-se entre 4% e 6% do valor total apostado.

No comeo, o apostador profissional perdeu dinheiro, j que necessrio ter conhecimento em como criar um site de apostas cassino gesto de risco. O prejuzo ficou entre R\$ 2 mil e R\$ 5 mil. Ao longo do tempo, porm, Melo diminuiu as perdas e atualmente recebe de R\$ 15 mil a R\$ 20 mil mensais.

26 de jul. de 2024

## **como criar um site de apostas cassino :tudo sobre apostas desportivas**

O termo "best game aposta online" se refere aos jogos de azar online mais populares e fáceis de se jogar. 0 Esses jogos oferecem ótimas oportunidades para os jogadores ganharem dinheiro. Alguns dos jogos de azar online mais populares no Brasil 0 incluem slots online, blackjack, roleta e baccarat.

2. A seguir, encontrará os melhores jogos de azar online para jogar no Brasil 0 em como criar um site de apostas cassino 2024:

| Jogo | RTP | Bônus |

|---|---|---|

| Single Deck Blackjack | 99,69% | Bônus de até R\$ 500 0 |

Sure, here are some comments in Portuguese Brasileiro based on the provided content:

# **Aposta de Futebol na Copa do Mundo: As Melhores Casas de Apostas em como criar um site de apostas cassino 2024**

A Copa do Mundo é um dos eventos esportivos mais emocionantes do mundo, e fazer suas apostas nela pode aumentar a emoção ainda mais. Com tantas casas de apostas disponíveis, escolher onde apostar pode ser difícil. Embora não exista um "melhor" site em como criar um site de apostas cassino geral, existem alguns sítios que oferecem características especiais e vantagens que podem convencer alguns jogadores a se inscrever e fazer suas apostas nas partidas.

#### **Os Melhores Sites para Fazer Apostas de Futebol na Copa do Mundo de 2024**

- "Bet365": oferece uma grande variedade de opções na Copa do Mundo masculina e feminina. Oferece facilidades de depósito, ótima qualidade de streaming e uma das melhores interfaces do setor.
- "Betano": Boa variedade de esportes e campeonatos disponíveis para jogadas; Código promocional exclusivo;
- "KTO": O melhor site para apostador iniciante; ótima carteira online de jogadas; Cupons KTO para aumento de cota.

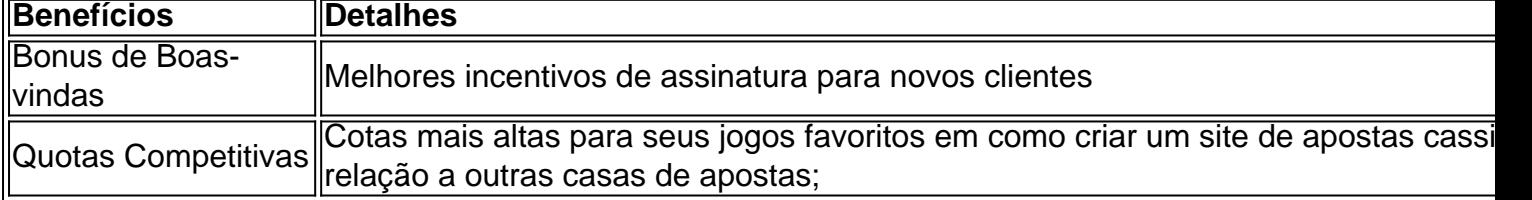

#### **Benefícios de Fazer Apostas nos Melhores Sites**

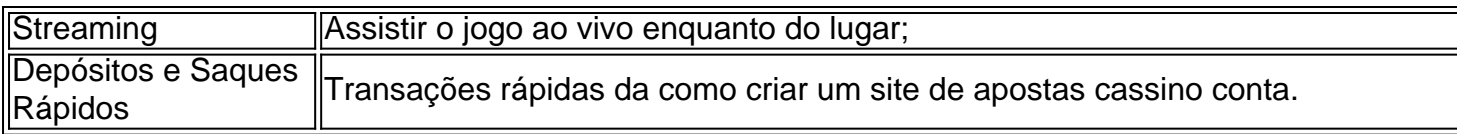

Quer fazer apostas descomplicadas na Copa do Mundo? Confira nossos conselhos e saiba como escolher a melhor casa de apostas online para aumentar suas chances de ganhar.

#### **Como Fazer uma Aposta no nosso Site**

Aqui estão as etapas para começar:

- Método 1: **Registrar, se não o fez**
- Método 2: **Fazer um depósito**
- Método 3: **Selecionar um jogo**
- Método 4: **Selecionar um resultado**

Esse conteúdo destaca os melhores sites para fazer aposta na Copa do Mundo de 2024, mostrando as vantagens de cada um e quais os benefícios de se inscrever e fazer apostas em como criar um site de apostas cassino suas partidas preferred. Lembrando que é importante se registrar e depositar um valor mínimo, assim como também selecionar um determinado jogo e resultado desejado.

Links úteis:

- **[Bet365](https://bet365/)**
- [Betano](https://betano/)
- [KTO](https://ktosport/br/)

### **como criar um site de apostas cassino :esportes da sorte so**

A aldeia ucraniana de Ocheretyne foi atingida por combates, mostra imagens obtidas pela Associated Press.A vila tem sido alvo das forças russas na região Donetsk do leste da Ucrânia! As tropas russas têm avançado na área, batendo as forças esgotadas e privadas de munição do Kyiv com artilharia. Os militares da Ucrânia reconheceram que a Rússia ganhou uma "posição" como criar um site de apostas cassino Ocheretyne (que tinha cerca De 3.000 habitantes antes das guerras), mas dizem ainda estar lutando lá para continuar o combate

Moradores se esforçaram para fugir da aldeia, entre eles uma mulher de 98 anos que andou quase 10 quilômetros sozinha na semana passada usando um par e apoiado por cana até chegar à linha dianteira ucraniana.

Nenhuma pessoa é vista na filmagem, e nenhum edifício como criar um site de apostas cassino Ocheretyne parece ter sido deixado intocado pelos combates. A maioria das casas blocos de apartamentos ou outros edifícios parecem danificado para além do reparo; muitas residências foram reduzidas a pilhas com madeira (ou tijolos). Uma fábrica nos arredores também foi seriamente danificada

A filmagem mostra fumaça subindo de várias casas e incêndios queimando como criar um site de apostas cassino pelo menos dois edifícios.

A Rússia também intensificou ataques nas últimas semanas a Kharkiv, segunda maior cidade da Ucrânia. Quatro pessoas ficaram feridas e um prédio civil de dois andares foi danificado durante uma noite depois que as forças russas atingiram o nordeste com drones explodindo na região ", disse Oleh Syniehubov no sábado (26);

As quatro pessoas, incluindo uma de 13 anos foram feridas pela queda dos destroços do avião e pelo aplicativo Telegram.

As forças de Moscou atingiram um armazém drone como criar um site de apostas cassino Kharkiv que tinha sido usado por tropas ucranianas, informou a agência estatal russa RIA no sábado (26) citando Sergei Lebedev descrito como coordenador da guerrilha local pró-Moscovo. Seus

comentários não puderam ser verificado independentemente

As forças russas continuaram a atingir Kharkiv e seus arredores no sábado, de acordo com atualizações postadas por Syniehubov (abaixo) ou outras autoridades ucraniana do Telegram. Um ataque atingiu um negócio civil como criar um site de apostas cassino uma área industrial da cidade ferindo pelo menos cinco pessoas na noite passada; outro foi o que matou mais 49 anos fora como criar um site de apostas cassino casa nos subúrbioes Slobózhanské - vilarejo próximo à capital russa – informou seu governador

No porto de Odesa, no Mar Negro e que tem sido alvo repetidamente nos últimos dias três pessoas ficaram feridas como criar um site de apostas cassino um ataque com foguetes contra "infra-estrutura civil", disse o governador regional da região.

O Exército ucraniano disse que a Rússia lançou 13 drones Shahed nas regiões de Kharkiv e Dnipropetrovsk, no leste da Ucrânia durante toda noite.

O Ministério da Energia ucraniano disse neste sábado que ataques durante a noite danificaram uma subestação elétrica na região de Dnipropetrovsk, causando um breve corte.

Segundo Serhiy Lysak, governador da província de Lisaque (província), a queda dos destroços do drone prejudicou infraestrutura crítica e três casas particulares.

O Ministério da Defesa russo disse no início do sábado que suas forças derrubaram quatro mísseis Atacms de longo alcance fornecidos pelos EUA sobre a península Crimeia, anexada por Moscou como criar um site de apostas cassino 2014.

A Ucrânia começou recentemente a usar os mísseis para atingir áreas controladas pela Rússia, incluindo um campo de pouso militar na Crimeia e como criar um site de apostas cassino outra área ao leste da cidade ocupada por Berdiansk.

Os novos mísseis, há muito procurados pelos líderes ucraniano- Ucraniano e que têm as versões de médio alcance recebidas dos EUA como criar um site de apostas cassino outubro passado. Um drone ucraniano também danificou a infraestrutura de telecomunicações nos arredores do Belgorod, uma cidade russa localizada cerca dos 31 quilômetros na fronteira com o país vizinho. Segundo Vyacheslav Gladkov (governador local), que não disse para qual site foi usado no ataque ao aeroporto russo como criar um site de apostas cassino Kiev).

Horas depois, Gladkov informou que cinco pessoas como criar um site de apostas cassino Belgorod foram hospitalizadas com ferimentos de estilhaços e outras lesões após uma forte explosão no sábado (26).

Author: mka.arq.br Subject: como criar um site de apostas cassino Keywords: como criar um site de apostas cassino Update: 2024/8/8 7:22:45